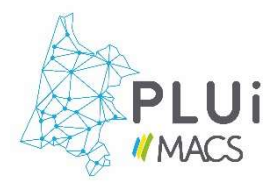

## TUTORIEL UTILISATION DE LA CARTOGRAPHIE INTERACTIVE

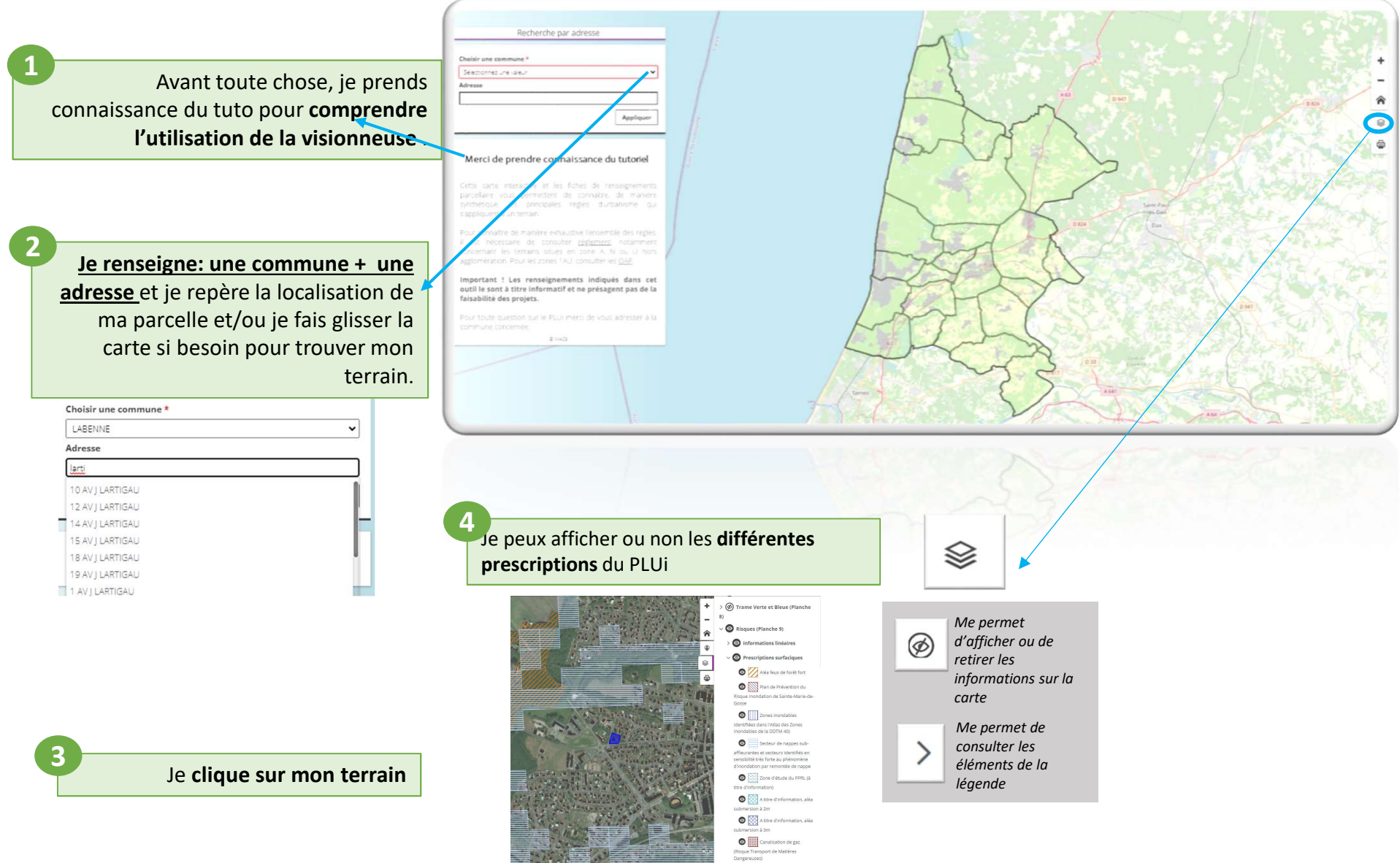